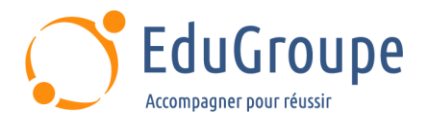

# **DB2 12 for zOS : Basics for DBA Beginners**

Référence : **IBCV042** Durée : **5 jours** Certification : **Aucune**

# **CONNAISSANCES PREALABLES**

# **PROFIL DES STAGIAIRES**

• Cette formation IBM DB2 pour zOS s'adresse aux administrateurs de bases de données z/OS qui doivent acquérir les compétences de base requises pour administrer une base de données Db2 dans un environnement z/OS.

# **OBJECTIFS**

• Décrire plusieurs services fournis dans un environnement z/OS. • Expliquer les charges de travail dans l'environnement batch et dans l'environnement en ligne. • Décrire les rôles dans un environnement z/OS. • Expliquer comment se connecter à TSO/E et naviguer dans TSO/E et ISPF. • Configurer et utiliser le JCL (Job Control Language). • Décrire les différents types d'ensembles de données dans un environnement z/OS. • Allouer des ensembles de données et lister les informations et le contenu des ensembles de données. • Décrire et utiliser les objets, les utilitaires DB2 et l'environnement Db2I (Db2 Interactive Facility). • Configurer et exécuter des commandes Db2. • Comprendre la journalisation Db2 et décrire le processus de préparation du programme Db2 et le démarrage et l'arrêt de Db2 et l'utilisation des stratégies de récupération Db2.

# **CERTIFICATION PREPAREE**

Aucune

# **METHODES PEDAGOGIQUES**

- Mise à disposition d'un poste de travail par stagiaire
- Remise d'une documentation pédagogique numérique pendant le stage
- La formation est constituée d'apports théoriques, d'exercices pratiques, de réflexions et de retours d'expérience
- Le suivi de cette formation donne lieu à la signature d'une feuille d'émargement

# **FORMATEUR**

Consultant-Formateur expert z/OS

# **METHODE D'EVALUATION DES ACQUIS**

- Auto-évaluation des acquis par le stagiaire via un questionnaire
- Attestation des compétences acquises envoyée au stagiaire
- Attestation de fin de stage adressée avec la facture

# **CONTENU DU COURS**

#### **Introduction**

- L'environnement Mainframe moderne
- Définition de z/OS
- Quels sont les avantages de z/OS ?
- Charges de travail typiques de z/OS
- Traitement par lots
- Traitement des transactions en ligne
- Rôles professionnels dans l'environnement Mainframe
- Composants et services z/OS
- Services système UNIX
- L'environnement Sysplex parallèle
- Interfaces de gestion z/OS

[infos@edugroupe.com](mailto:infos@edugroupe.com) 01 71 19 70 30 [www.edugroupe.com](http://www.edugroupe.com/)

# **TSO/E et ISPF**

- Émulateurs Systèmes z/VM
- 

# **TSO/E**

- Panneau d'ouverture de session TSO
- Changement de mot de passe
	- Options supplémentaires du panneau d'ouverture de session
	- L'option Reconnexion
	- L'invite TSO READY
	- Commande TSO HELP
	- Commande LISTALC

*Dernière mise à jour : 15-juin-23*

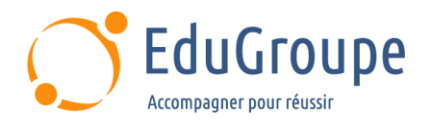

- Commande PROFILE
- Modification du PROFIL
- Commande LOGOFF
- Support des scripts

#### **ISPF**

- Qu'est-ce que ISPF ?
- Commande ISPF
- Menu principal des options ISPF
- Zones du menu principal des options
- Barre d'action
- **Options**
- Paramètres ISPF
- Utilitaire de changement de couleur global
- Touches de fonction
- Option ou invite de commande
- Utilitaire Keylist
- F3 Quitter
- F1 Aide
- F2 Diviser
- Techniques de navigation ISPF
- PFSHOW
- Autres commandes ISPF
- Liste des options
- Shell des commandes ISPF
- Préfixe de commande TSO

#### **Ensembles de données**

- Ensembles de données
- Types de jeux de données
- DASD et bande
- Volumes
- Allocation de stockage

• Conventions de dénomination des ensembles de données

- **Catalogues**
- Gestion du stockage
- Point de contrôle

### **Ensembles de données séquentiels**

- Création d'ensembles de données
- Panneau de sélection des utilitaires
- Panneau Utilitaire des ensembles de données
- Création d'un ensemble de données
- Attribuer un nouvel ensemble de données
- Création d'un ensemble de données séquentiel
- Modification d'un ensemble de données séquentiel
- Éditeur ISPF
- Commandes primaires de l'éditeur ISPF
- Commandes de ligne de l'éditeur ISPF
- Utilitaire de liste des ensembles de données
- Jokers pour les noms d'ensembles de données
- Utilitaire de liste des ensembles de données
- Résultats de DSLIST
- Sélectionner une action
- HELP sur les commandes en ligne
- DSLIST par volume

#### **Ensembles de données partitionnés**

- Ensembles de données partitionnés
- Création d'un PDS
- Membres du PDS
- Création d'un membre PDS â€" Panneau utilitaire Library
- Utilitaire DSLIST
- Liste des membres PDS

• Actions sur les membres

#### **Ensembles de données VSAM**

- Ensembles de données VSAM
- Composants des ensembles de données VSAM
- Création d'un ensemble de données VSAM

#### **JCL**

- Travaux par lots et transactions en ligne
- Activités des travaux par lots
- Création d'un travail par lots
- JCL : Job Control Language
- Format des instructions
- Instruction JOB
- **Instruction EXEC**
- Instruction DD
- Jeu de données d'entrée en flux continu
- Ensemble de données de sortie en flux continu
- DD DUMMY
- Exemple de flux de travail 1
- Exemple de Jobstream 2
- Soumission du travail
- Notification

#### **SDSF**

- SDSF
- Menu principal des options de SDSF
- Files d'attente de sortie et de maintien
- Commande PREFIX
- Travailler avec une requête de file d'attente
- Commande Select
- Commande ?
- Annulation ou purge de la sortie
- Exemple de flux de travail 1 revisité
- Exemple de flux de travail 2 revisité

#### **Db2 - Concepts des bases de données relationnelles**

• Systèmes de bases de données relationnelles

**Langage de requête structuré (SQL) et** 

• Langage d'interrogation structuré (SQL)

- Db2 pour z/OS et la famille Db2
- L'optimiseur Db2

• Intégrité référentielle • Règles d'intégrité • Domaines de données • Accès au balayage des tables

• Accès aux index • Interaction avec Db2 **Transactions** 

Catégories SQL Instruction SELECT **Liste SELECT** Clause FROM

Instruction SELECT simple **Fonction SUBSTR** 

SELECT avec la fonction SUBSTR

- Avantages de Db2 pour z/OS
- Base de données

• Tables • Index • Clé primaire **Relations** 

**SPUFI**

*Dernière mise à jour : 15-juin-23*

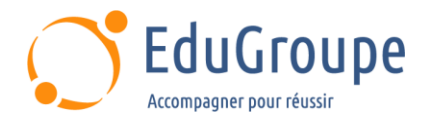

- Clause WHERE
- SELECT avec la clause WHERE
- Opérateur IN
- WHERE avec opérateur IN
- Opérateur BETWEEN
- WHERE avec l'opérateur BETWEEN
- Opérateur LIKE
- WHERE avec l'opérateur LIKE
- Clause ORDER BY
- La valeur NULL
- SELECT avec ORDER BY
- Assembler le tout
- Joindre des tables
- Noms de corrélation
- Critères supplémentaires
- Produits cartésiens
- Exécution de SQLSQLCODE

#### **Objets Db2 : Bases de données et espaces de table**

- Objets Db2<br>• Le catalogue
- Le catalogue Db2
- Groupe de stockage
- Base de données
- Espace de table
- Table space segmenté
- Table space partitionné
- Espace de table partitionné par croissance
- Espace de table Partition By Range
- Ensembles de données VSAM

#### **Objets Db2 : Tables, index et vues**

- Table
- Table partitionnée
- Index
- Index de clustering
- Espace d'indexation • Index partitionné
- 
- Vue

#### **Objets Db2 : Noms qualifiés, création implicite d'objets et instructions SQL**

- Qualification des objets Db2
- Création d'objets implicites
- Instructions DML
- Instruction Insert
- Instruction UPDATE
- Instruction DELETE
- Instruction COMMIT
- Instruction ROLLBACK

#### **Le système Db2**

- Le système Db<sub>2</sub>
- Paramètres du système
- Espaces d'adressage obligatoires
- Espaces d'adressage optionnels
- Tâches commencées
- Espace d'adressage principal
- Bases de données du système
- **Répertoire**
- **Catalogue**
- Ensembles de données de la base de données système
- Pages de données
- Pools de mémoire tampon

*Dernière mise à jour : 15-juin-23*

- Pools de mémoire tampon : Opérations de lecture
- Bassins tampons : Opérations d'écriture
- Pools de tampons système
- Logging Db2
- Ensemble de données d'amorçage
- Verrouillage Db2
- Problèmes d'intégrité
- Verrouillage des transactions
- Niveaux d'isolation
- Interfaces utilisateur

#### **Commandes Db2 et préparation des programmes**

• Accéder à Db2

#### **Commandes Db2**

- Commandes Db2
- Format des commandes
- AFFICHER LA BASE DE DONNÉES
- DISPLAY DATABASE SPACENAM
- Autres options de DISPLAY DATABASE
- AFFICHER LE POOL DE MÉMOIRE TAMPON
- AFFICHER LE DDF
- AFFICHER LE JOURNAL
- AFFICHER LE FIL DE DISCUSSION
- **ARCHIVE LOG**
- STOP DATABASE
- START DATABASE
- STOP DATABASE SPACENAM
- START DABATASE SPACENAM
- Exécution des commandes
- Commandes d'exécution : TSO
- Commandes d'exécution : Batch
- Exécution des commandes : SDSF

#### **Préparation du programme**

- Préparation du programme Db2
- Programme source
- Précompilateur
- Compilation et édition de liens
- Module de demande de base de données

• Packaging des utilitaires et des outils

• Aides de service et échantillons

• Instruction de contrôle UNLOAD

Commande DISPLAY UTILITY

• Étapes de l'utilitaire LOAD

• Générateur d'utilitaires Db2 • Panneau Utilitaire Un • Panneau Utilitaire Deux • Travail utilitaire par lots

• Plan de liaison

**Utilitaires Db2**

• Catégories d'utilitaires

• Utilitaires autonomes

• Utilitaires en ligne • Utilitaire UNLOAD

• Utilitaire LOAD

• États restrictifs

• DSNUPROC Table SYSUTIL

**EXPLAIN** Exécution du programme

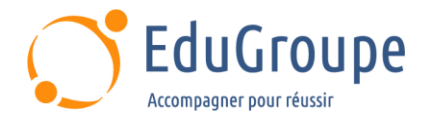

#### **Arrêt, démarrage et récupération de Db2**

- Pools de mémoire tampon et journalisation
- Arrêt normal de Db2<br>• Phases de redémarre
- Phases de redémarrage
- Démarrage de Db2 après un arrêt normal
- Arrêt anormal de Db2
- Démarrage de Db2 après un arrêt anormal
- Initialisation du journal<br>• Reconstruction de l'éta
- Reconstruction de l'état actuel<br>• Récupération du journal avant
- Récupération du journal avant<br>• Récupération du journal en arri
- Récupération du journal en arrière<br>• Sauvegarde et récupération d'objet
- Sauvegarde et récupération d'objets
- Utilitaire COPY
- Récupération d'espace de table
- Utilitaire RECOVER

#### **Résumé du cours**

- Sujets sur z/OS
- Sujets sur Db2 pour z/OS
- Autres cours Db2<br>• Certifications Db2
- Certifications Db2 pour z/OS<br>• Évaluation du cours
- Évaluation du cours

*Notre référent handicap se tient à votre disposition au 01.71.19.70.30 ou par mail à [referent.handicap@edugroupe.com](mailto:referent.handicap@edugroupe.com) pour recueillir vos éventuels besoins d'aménagements, afin de vous offrir la meilleure expérience possible.*